Stanford CS193p

## Stanford CS193p Developing Applications for iOS Fall 2011

# Lessons from Walkthrough

## Xcode 4 - You've learned how to ...

Create a new project with a single MVC

Show various files in your project (via Navigator or clicking on bars at the top of files) Show and hide the Navigator, Assistant Editor, Console, Object Library, Inspector Drag objects into your view and edit their size, position and object-specific display attributes Ctrl-drag to connect objects in your View to the code in your Controller (outlets and actions) Show connections to outlet @propertys and action methods (by mouse-over or right click) Get quick help (option click) or full documentation (option double-click) for symbols in your code Run your application in the simulator

Click on warning (yellow) and error (red) indicators to see problems in your code Create a new class (like CalculatorBrain) using the File menu's New File ... item Create browser-like tabs to organize your viewing of your project

# Lessons from Walkthrough

Objective C - You've learned how to ...

Define a class's public @interface and private @implementation in a .h and .m file respectively Add a private @interface to .m file

Use strong or weak in @property declarations of pointers to objects Use @synthesize to create a @property's setter and getter and backing instance variable Use "= \_propertyname" to choose the name @synthesize uses for its backing instance variable For pointers to an object, use either the special type id or a static type (e.g. UIButton  $*)$ Declare and define an Objective C method (e.g. pushOperand: or popOperand). Declare local variables both of type "pointer to an object" (id or static type) and primitive type Invoke an Objective C method (using square bracket [] notation) Invoke a setter or getter using dot notation (e.g. self.operandStack or self.display.text) Lazily instantiate an object by implementing your own @property getter (operandStack & brain)

Create a @property, both for a primitive type (like BOOL) and a pointer (like NSMutableArray \*) Use nonatomic in @property declarations

Objective C (continued) - You've learned how to ... Wrap a primitive type (like double) in an object (using NSNumber) Log formatted strings to the console using NSLog() Use a "constant" NSString in your code using @"" syntax (e.g. @"+") Add and remove an object from an NSMutableArray (the last object anyway  $\odot$  ). Use alloc and init to create space in the heap for an object (well, you've barely learned this). #import the .h file of one class into another's (CalculatorBrain.h into your Controller) Create a string by asking a string to append another string onto it Create a string with a printf-like format (e.g., [NSString stringWithFormat:@"%g", result])

# Lessons from Walkthrough

Perhaps you've learned even more if you've done Assignment #1!

# More on Properties

## Why properties?

Most importantly, it provides safety and subclassability for instance variables. Also provides "valve" for lazy instantiation, UI updating, consistency checking (e.g. speed < 1), etc.

## Instance Variables

It is not required to have an instance variable backing up a @property (just skip @synthesize). Some @propertys might be "calculated" (usually readonly) rather than stored. And yes, it is possible to have instance variables without a @property, but for now, use @property.

## Why dot notation?

### Pretty.

Makes access to @propertys stand out from normal method calls. Synergy with the syntax for C structs (i.e., the contents of C structs are accessed with dots too). Syntactically, C structs look a lot like objects with @propertys. With 2 big differences: 1. we can't send messages to C structs (obviously, because they have no methods) 2. C structs are almost never allocated in the heap (i.e. we don't use pointers to access them)

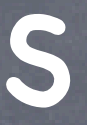

Stanford CS193p Fall 2011

# Dot Notation

## Dot notation

@property access looks just like C struct member access

typedef struct { float x; float y; } CGPoint;

Notice that we capitalize CGPoint (just like a class name). It makes our C struct seem just like an object with @propertys (except you can't send any messages to it).

# Dot Notation

### Dot notation

@property access looks just like C struct member access

typedef struct { float x; float y; } CGPoint;

@interface Bomb @property CGPoint position; @end

@interface Ship : Vehicle

@property float width; @property float height; @property CGPoint center;

- (BOOL)getsHitByBomb:(Bomb \*)bomb; @end

Returns whether the passed bomb would hit the receiving Ship.

Stanford CS193p Fall 2011

# Dot Notation

## Dot notation

@property access looks just like C struct member access

typedef struct { float x; float y; } CGPoint;

@interface Bomb @property CGPoint position; @end

@interface Ship : Vehicle @property float width; @property float height; @property CGPoint center;

- (BOOL)getsHitByBomb:(Bomb \*)bomb; @end

@implementation Ship

@synthesize width, height, center;

- (BOOL)getsHitByBomb:(Bomb \*)bomb {

float rightEdge =  $,$ 

return ((bomb.posi//on.x  $>=$  leftEdge) &&  $(bomb.posj/tion.x \leq rightEdge) \&$  $(bomb.pop/fion.y$  >= topEdge) &&  $(bom<sub>b</sub>.<sub>b</sub>o/fition.<sub>y</sub> \leq bottomEdge)$ ;

}

@end Dot notation to reference an object's @property.

float leftEdge =  $self.$  enter.x - self.width/2;

Stanford CS193p Fall 2011

# Dot Notation

## Dot notation

@property access looks just like C struct member access

typedef struct { float x; float y; } CGPoint;

@interface Bomb @property CGPoint position; @end

@interface Ship : Vehicle @property float width; @property float height; @property CGPoint center;

- (BOOL)getsHitByBomb:(Bomb \*)bomb; @end

@implementation Ship

@synthesize width, height, center;

- (BOOL)getsHitByBomb:(Bomb \*)bomb {

> float leftEdge = self.\enteral - self.width/2; float rightEdge =  $,$

return ((bomb.posi//on.x >= leftEdge)  $\&\&$  $(bomb.posj/tion.x \leq rig(tEdge) \&$  $(bomb, pos/ftion. y \geq topA|ge)$  &&  $(bomb. \text{no}/\text{itio}/\text{iv} = bott\text{on}(\text{red})$ ;

}

@end Dot notation to reference an object's @property.

Normal C struct dot notation.

- weak "keep this as long as someone else points to it strongly" If it gets thrown out of the heap, set my pointer to it to nil automatically (if user on iOS 5 only).
- This is not garbage collection! It's way better. It's reference counting done automatically for you.
- Finding out that you are about to leave the heap A special method, dealloc, is called on you when your instance's memory is freed from the heap. You will rarely ever have to implement this method. It's "too late" to do much useful here. - (void)dealloc

{

strong "keep this in the heap until I don't point to it anymore" I won't point to it anymore if I set my pointer to it to nil. Or if I myself am removed from the heap because no one strongly points to me!

[[NSNotificationCenter defaultCenter] removeObserver:self];

}

# strong vs weak

The value of an object pointer that does not point to anything  $id$   $obj$  =  $nil;$ NSString  $*$ hello = nil;

## nil

- Like "zero" for a primitive type (int, double, etc.) Actually, it's not "like" zero: it is zero.
- All instance variables start out set to zero Thus, instance variables that are pointers to objects start out with the value of nil.
- Can be implicitly tested in an if statement if (obj) { } // curly braces will execute if obj points to an object
- Sending messages to nil is (mostly) okay. No code gets executed. If the method returns a value, it will return zero. int i = [obj methodWhichReturnsAnInt]; // i will be zero if obj is nil Be careful if the method returns a C struct. Return value is undefined. CGPoint  $p = [obj getLocation]$ ; // p will have an undefined value if obj is nil

Stanford CS1 **Fall 2011** 

Stanford CS193p

## BOOL

Objective-C's boolean "type" (actually just a typedef)

Can be tested implicitly if (flag) { } if (!flag) { }

YES means "true," NO means "false" NO == 0, YES is anything else if (flag ==  $YES)$  { } if (flag ==  $NO$ ) { } if (flag  $!=$  NO)  $\{$   $\}$ 

# Instance vs. Class Methods

Starts with a dash - (BOOL)dropBomb:(Bomb \*)bomb at: (CGPoint)position  $from:$   $(d)$  puble altitude;

> Stanford CS Fall 2011

### Starts with a plus sign + (id) alloc;

- + (Ship \*)motherShip;
	- + (NSString \*)stringWithFormat:...

CGPoint is a C struct, not a class! It looks like a class name, but notice no  $*$ because C structs are passed by value on the stack, not by reference in the heap.

Bomb is a class. It lives in the heap and we pass around pointers to it.

# Instance vs. Class Methods

Starts with a dash - (BOOL)dropBomb:(Bomb \*)bomb at:(CGPoint)position from:(double)altitude;

"Normal" Instance Methods Calling syntax [<pointer to instance> method] Ship  $*$ ship = ...; // instance of a Ship destroyed = [ship dropBomb:firecracker at:dropPoint from:300.0];

Fall 2011

Starts with a plus sign

+ (id) alloc;

+ (Ship \*)motherShip; + (NSString \*)stringWithFormat:...

Creation & Utility Methods Calling syntax [Class method] Ship  $*ship = [Ship motherShip];$  $NSstring$  \*resultString = [NSString stringWithFormat:@"%g", result]; [[ship class] doSomething];

This ship is an instance.

This instance method (called "class") returns a Class.

doSomething is a class method.

# Instance vs. Class Methods

Starts with a dash - (BOOL)dropBomb:(Bomb \*)bomb at:(CGPoint)position from:(double)altitude;

"Normal" Instance Methods Calling syntax [<pointer to instance> method] Ship  $*$ ship = ...; // instance of a Ship destroyed = [ship dropBomb:firecracker at:dropPoint from:300.0];

> Stanford CS193p Fall 2011

self/super is calling instance self means "my implementation" super means "my superclass's implementation"

## Starts with a plus sign

- + (id) alloc;
- + (Ship \*)motherShip;
- + (NSString \*)stringWithFormat:...

Creation & Utility Methods Calling syntax [Class method] Ship  $*ship = [Ship motherShip];$  $NSstring$  \*resultString = [NSString stringWithFormat:@"%g", result]; [[ship class] doSomething];

self/super is this class self means "this class's class methods" super means "this class's superclass's class methods"

## Methods

## More Examples

- (double)performOperation:(NSString \*)operation;
- (NSMutableArray \*)operandStack;
- (NSString \*)stringByAppendingString:(NSString \*)otherString;
- (void)doSomething;
- (void)doSomethingWithThingOne:(Thing \*)one

andThingTwo:  $(Third *)$ two;

- (NSArray \*)collectButterfliesWithSpotCount:(int)spots;
- (NSComparisonResult)compare:(NSString \*)aString

options:(NSStringCompareOptions)mask

range: (NSRange) range;

(In Ship) + (double)yieldForPhotonTorpedoOfType:(PhotonTorpedoType)type;

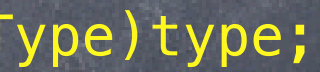

Stanford CS **Fall 2011** 

## Instantiation

Asking other objects to create objects for you NSString's - (NSString \*)stringByAppendingString:(NSString \*)otherString; NSString's & NSArray's - (id) mutableCopy; NSArray's - (NSString \*)componentsJoinedByString:(NSString \*)separator;

- Not all objects handed out by other objects are newly created NSArray's - (id)lastObject; NSArray's - (id)objectAtIndex: (int)index; Unless the method has the word "copy" in it, if the object already exists, you get a pointer to it. If the object does not already exist (like the 3 examples above), then you're creating.
- Using class methods to create objects NSString's + (id)stringWithFormat:(NSString \*)format, ... UIButton's + (id)buttonWithType:(UIButtonType)buttonType; NSMutableArray's + (id)arrayWithCapacity:(int)count; NSArray's + (id)arrayWithObject:(id)anObject;

# Instantiation

Allocating and initializing an object from scratch Doing this is a two step process: allocation, then initialization. Both steps must happen one right after the other (nested one inside the other, in fact). Examples:

NSMutableArray \*stack = [[NSMutableArray alloc] init]; CalculatorBrain \*brain = [[CalculatorBrain alloc] init];

## **& Allocating**

Classes can have multiple, different initializers (with arguments) in addition to plain init. If a class can't be fully initialized by plain init, it is supposed to raise an exception in init. NSObject's only initializer is init.

Heap allocation for a new object is done by the NSObject class method + (id)alloc It allocates enough space for all the instance variables (e.g., the ones created by @synthesize).

## Initializing

If an initialization method has arguments, it should still start with the four letters init Example: - (id)initWithFrame:(CGRect)aRect; // initializer for UIView UIView \*myView = [[UIView alloc] initWithFrame:thePerfectFrame];

## More complicated init methods

- Examples of multiple initializers with different arguments From NSString:
	- (id)initWithCharacters:(const unichar \*)characters length:(int)length;
	- (id)initWithFormat:(NSString \*)format, ...;
	- (id)initWithData:(NSData \*)data encoding:(NSStringEncoding)encoding;
- Classes must designate an initializer for subclassers This is the initializer that subclasses must use to initialize themselves in their designated initializer.

## Static typing of initializers

For subclassing reasons, init methods should be typed to return id (not statically typed) Callers should statically type though, e.g., MyObject \*obj = [[MyObject alloc] init];

## Instantiation

## Creating your own initialization method

We use a sort of odd-looking construct to ensure that our superclass inited properly. Our superclass's designated initializer can return nil if it failed to initialize. In that case, our subclass should return nil as well.

This looks weird because it assigns a value to self, but it's the proper form. Here's an example of what it would look like if init (plain) were our designated initializer: @implementation MyObject

# Instantiation

```
- (id)init
{
    self = [super init]; \frac{1}{2} call our super's designated initializer
      if (self) {
          // initialize our subclass here
 }
      return self;
}
@end
```
Stanford CS Fall 2011 Example: A subclass of CalculatorBrain w/convenience initializer Imagine that we enhanced CalculatorBrain to have a list of "valid operations." We'll allow the list to be nil which we'll define to mean that all operations are valid. It might be nice to have a convenience initializer to set that array of operations. We'd want to have a @property to set the array of valid operations as well, of course. Our designated initializer, though, is still init (the one we inherited from NSObject).

 $self.$ validOperations = anArray; // will do nothing if self == nil return self;

### @implementation CalculatorBrain

- (id)initWithValidOperations:(NSArray \*)anArray

 $self = [self] init];$ 

}

@end

 $\left\{ \right.$ 

## Instantiation

Note that we call our own designated initializer on self, not super! We might add something to our designated initializer someday and we don't want to have to go back and change all of our convenience initializers too. Only our designated initializer should call our super's designated initializer.

# Dynamic Binding

- All objects are allocated in the heap, so you always use a pointer Example ... NSString \*s = ...; // "statically" typed id obj = s; // not statically typed, but perfectly legal
	- Never use "id  $*$ " (that would mean "a pointer to a pointer to an object").
- Decision about code to run on message send happens at runtime Not at compile time. None of the decision is made at compile time. Static typing (e.g. NSString \* vs. id) is purely an aid to the compiler to help you find bugs. If neither the class of the receiving object nor its superclasses implements that method: crash!
- It is legal (and sometimes even good code) to "cast" a pointer But we usually do it only after we've used "introspection" to find out more about the object. More on introspection in a minute.

id  $obj = ...;$ 

NSString  $*s = (NSString *)obj; // dangerous ... best know what you are doing$ 

@interface Vehicle - (void)move; @end @interface Ship : Vehicle - (void)shoot; @end

Ship  $*s = [Ship$  alloc] init]; [s shoot];

# Object Typing

Stanford CS193p

@interface Vehicle - (void)move; @end @interface Ship : Vehicle - (void)shoot; @end

Ship  $*s = [Ship$  alloc]  $init$ ; [s shoot]; [s move];

# Object Typing

No compiler warning. Perfectly legal since s "isa" Vehicle. Normal object-oriented stuff here.

Stanford CS193p

@interface Vehicle - (void)move; @end @interface Ship : Vehicle - (void)shoot; @end

 $Ship *s = [Ship$  alloc] init]; [s shoot]; [s move];

Vehicle  $*v = s$ ;

No compiler warning. Perfectly legal since s "isa" Vehicle.

# Object Typing

@interface Vehicle - (void)move; @end @interface Ship : Vehicle - (void)shoot; @end

### Ship  $*$ s = [[Ship alloc] init]; [s shoot]; [s move];

Vehicle  $*v = s$ ; [v shoot];

Would not crash at runtime though. But only because we know v is a Ship. Compiler only knows v is a Vehicle.

# Object Typing

### Compiler warning!

@interface Vehicle - (void)move; @end @interface Ship : Vehicle - (void)shoot; @end

Ship  $*s = [Ship$  alloc] init]; [s shoot]; [s move];

Vehicle  $*v = s$ ; [v shoot];

id  $obj = ...;$ [obj shoot]; -

### No compiler warning.

The compiler knows that the method shoot exists, so it's not impossible that obj might respond to it. But we have not typed obj enough for the compiler to be sure it's wrong. So no warning. Might crash at runtime if obj is not a Ship (or an object of some other class that implements a shoot method).

# Object Typing

```
@interface Vehicle 
- (void)move;
@end
@interface Ship : Vehicle 
- (void)shoot;
@end
```

```
Ship *s = [Ship alloc] init];
[s shoot];
[s move];
```

```
Vehicle *v = s;
[v shoot];
```

```
id obj = ...;[obj shoot];
[obj someMethodNameThatNoObjectAnywhereRespondsTo];
```
Compiler has never heard of this method. Therefore it's pretty sure obj will not respond to it.

# Object Typing

Compiler warning!

```
@interface Vehicle 
- (void)move;
@end
@interface Ship : Vehicle 
- (void)shoot;
@end
Ship *s = [Ship alloc] init];
[s shoot];
[s move];
Vehicle *v = s;
[v shoot];
id obj = \ldots;[obj shoot];
[obj someMethodNameThatNoObjectAnywhereRespondsTo];
NSString *hello = @"hello";
[hello shoot];
```
# Object Typing

Compiler warning. The compiler knows that NSString objects do not respond to shoot. Guaranteed crash at runtime.

Stanford CS193p Fall 2011

```
@interface Vehicle 
- (void)move;
@end
@interface Ship : Vehicle 
- (void)shoot;
@end
Ship *s = [Ship alloc] init];
[s shoot];
[s move];
Vehicle *v = s;
[v shoot];
id obj = \ldots;[obj shoot];
[obj someMethodNameThatNoObjectAnywhereRespondsTo];
NSString *hello = @"hello";
[hello shoot];
Ship *helloShip = (Ship *)hello; -
```
# Object Typing

No compiler warning. We are "casting" here. The compiler thinks we know what we're doing.

```
@interface Vehicle 
- (void)move;
@end
@interface Ship : Vehicle 
- (void)shoot;
@end
Ship *s = [Ship alloc] init];
[s shoot];
[s move];
Vehicle *v = s;
[v shoot];
id obj = ...;[obj shoot];
[obj someMethodNameThatNoObjectAnywhereRespondsTo];
NSString *hello = @"hello";
[hello shoot];
Ship *helloShip = (Ship *)hello;
[helloShip shoot];
```
# Object Typing

No compiler warning! We've forced the compiler to think that the NSString is a Ship. "All's well," the compiler thinks. Guaranteed crash at runtime.

```
@interface Vehicle 
- (void)move;
@end
@interface Ship : Vehicle 
- (void)shoot;
@end
Ship *s = [Ship alloc] init];
[s shoot];
[s move];
Vehicle *v = s;
[v shoot];
id obj = ...;[obj shoot];
[obj someMethodNameThatNoObjectAnywhereRespondsTo];
NSString *hello = @"hello";
[hello shoot];
Ship *helloShip = (Ship *)hello;
[helloShip shoot];
[(id)hello shoot];
```
# Object Typing

### No compiler warning!

We've forced the compiler to ignore the object type by "casting" in line. "All's well," the compiler thinks. Guaranteed crash at runtime.

# Introspection

So when do we use id? Isn't it always bad? No, we might have a collection (e.g. an array) of objects of different classes. But we'd have to be sure we know which was which before we sent messages to them. How do we do that? Introspection.

- All objects that inherit from NSObject know these methods isKindOfClass: returns whether an object is that kind of class (inheritance included) isMemberOfClass: returns whether an object is that kind of class (no inheritance) respondsToSelector: returns whether an object responds to a given method
- Arguments to these methods are a little tricky Class testing methods take a Class You get a Class by sending the class method class to a class :) if ([obj isKindOfClass:[NSString class]]) { NSString \*s = [(NSString \*)obj stringByAppendingString:@"xyzzy"]; }

# Introspection

Method testing methods take a selector (SEL) Special @selector() directive turns the name of a method into a selector if ([obj respondsToSelector:@selector(shoot)]) { [obj shoot]; } else if ([obj respondsToSelector:@selector(shootAt:)]) { [obj shootAt:target]; }

SEL is the Objective-C "type" for a selector SEL shootSelector = @selector(shoot); SEL shootAtSelector = @selector(shootAt:); SEL moveToSelector = @selector(moveTo:withPenColor:);

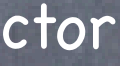

Stanford CS193p Fall 2011

# Introspection

If you have a SEL, you can ask an object to perform it Using the performSelector: or performSelector:withObject: methods in NSObject [obj performSelector:shootSelector]; [obj performSelector:shootAtSelector withObject:coordinate];

In UIButton, - (void)addTarget:(id)anObject action:(SEL)action ...; [button addTarget:self action:@selector(digitPressed:) ...];

Using makeObjectsPerformSelector: methods in NSArray [array makeObjectsPerformSelector:shootSelector]; // cool, huh? [array makeObjectsPerformSelector:shootAtSelector withObject:target]; // target is an id

### NSObject

Base class for pretty much every object in the iOS SDK

Implements introspection methods, etc.

- (NSString \*)description is a useful method to override (it's %@ in NSLog()).

- (id)copy; // not all objects implement mechanism (raises exception if not) - (id)mutableCopy; // not all objects implement mechanism (raises exception if not)

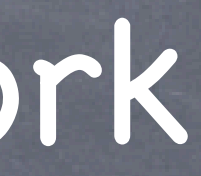

### <sup>®</sup> NSString

### NSMutableString

Mutable version of NSString. Somewhat rarely used.

Can do some of the things NSString can do without creating a new one (i.e. in-place changes). NSMutableString \*ms = [[NSMutableString alloc] initWithString:@"0."]; NSMutableString  $*ms =$  [NSMutableString stringWithString:@"0."]; // inherited from NSString [ms appendString:digit];

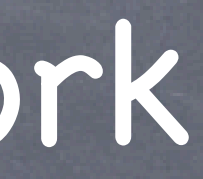

International (any language) strings using Unicode. Used throughout iOS instead of C language's char \* type. Compiler will create an NSString for you using @"foo" notation. An NSString instance can not be modified! They are immutable. Usual usage pattern is to send a message to an NSString and it will return you a new one. self.display.text = [self.display.text stringByAppendingString:digit]; self.display.text = [NSString stringWithFormat:@"%g", brain.operand]; // class method Tons of utility functions available (case conversion, URLs, substrings, type conversions, etc.).

### NSNumber

Object wrapper around primitive types like int, float, double, BOOL, etc. NSNumber \*num = [NSNumber numberWithInt:36]; float f = [num floatValue]; // would return 36 as a float (i.e. will convert types) Useful when you want to put these primitive types in a collection (e.g. NSArray or NSDictionary).

### NSData  $\circledcirc$

### NSValue

Generic object wrapper for other non-object data types. CGPoint point = CGPointMake(25.0, 15.0); // CGPoint is  $a C$  struct NSValue \*pointObject = [NSValue valueWithCGPoint:point];

"Bag of bits." Used to save/restore/transmit data throughout the iOS SDK.

### NSDate

Used to find out the time right now or to store past or future times/dates. See also NSCalendar, NSDateFormatter, NSDateComponents.

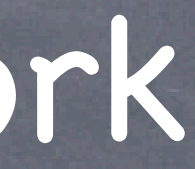

### NSArray

Ordered collection of objects.

Immutable. That's right, once you create the array, you cannot add or remove objects. + (id)arrayWithObjects:(id)firstObject, ...; // nil-terminated arguments NSArray \*primaryColors = [NSArray arrayWithObjects:@"red", @"yellow", @"blue", nil]; + (id)arrayWithObject:(id)soleObjectInTheArray; // more useful than you might think!

- (int)count;
- (id)objectAtIndex:(int)index;
- (id)lastObject; // returns nil (doesn't crash) if there are no objects in the array
- (NSArray \*)sortedArrayUsingSelector:(SEL)aSelector;
- (void)makeObjectsPerformSelector:(SEL)aSelector withObject:(id)selectorArgument;
- (NSString \*)componentsJoinedByString:(NSString \*)separator;
- (BOOL)containsObject:(id)anObject; // could be slow, think about NSOrderedSet

- NSMutableArray Mutable version of NSArray.
	- + (id)arrayWithCapacity:(int)initialSpace; // initialSpace is a performance hint only
	- + (id)array;
	- (void)addObject:(id)anObject; // at the end of the array
	- (void)insertObject:(id)anObject atIndex:(int)index;
	- (void)removeObjectAtIndex:(int)index;
	- (void)removeLastObject;

- (id)copy; // returns an NSArray (i.e. immutable copy); and NSArray implements mutableCopy

Don't forget that NSMutableArray inherits all of NSArray's methods (e.g. count, objectAtIndex:, etc.)

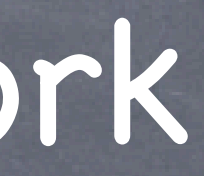

### NSDictionary

Immutable hash table. Look up objects using a key to get a value.

+ (id)dictionaryWithObjects:(NSArray \*)values forKeys:(NSArray \*)keys;

+ (id)dictionaryWithObjectsAndKeys:(id)firstObject, ...;

NSDictionary \*base = [NSDictionary dictionaryWithObjectsAndKeys: [NSNumber numberWithInt:2], @"binary", [NSNumber numberWithInt:16], @"hexadecimal", nil];

Keys are sent - (NSUInteger)hash & - (BOOL)isEqual: (NSObject  $*$ ) obj for unique identification. NSObject returns the object's pointer as its hash and isEqual: only if the pointers are equal. Keys are very often NSStrings (they hash based on contents and isEqual: if characters match).

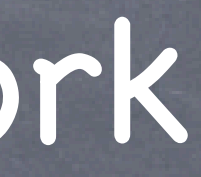

- (int)count;
- (id)objectForKey:(id)key;
- (NSArray \*)allKeys;
- (NSArray \*)allValues;

- NSMutableDictionary Mutable version of NSDictionary.
	- + (id)dictionary; // creates an empty dictionary (don't forget it inherits + methods from super)
	- (void)setObject:(id)anObject forKey:(id)key;
	- (void)removeObjectForKey:(id)key;
	- (void)removeAllObjects;
	- (void)addEntriesFromDictionary:(NSDictionary \*)otherDictionary;

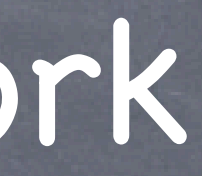

## NSSet

Immutable, unordered collection of distinct objects.

Can't contain multiple "equal" objects at the same time (for that, use NSCountedSet).

### NSMutableSet

Mutable version of NSSet.

- + (id)setWithObjects:(id)firstObject, ...;
- + (id)setWithArray:(NSArray \*)anArray;
- (int)count;
- (BOOL)containsObject:(id)anObject;
- (id)anyObject;
- (void)makeObjectsPerformSelector:(SEL)aSelector;

- (void)addObject:(id)anObject; // does nothing if object that isEqual:anObject is already in
- (void)removeObject:(id)anObject;
- (void)unionSet:(NSSet \*)otherSet;
- (void)minusSet:(NSSet \*)otherSet;
- (void)intersectSet:(NSSet \*)otherSet;

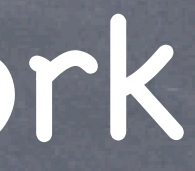

### NSOrderedSet

Immutable ordered collection of distinct objects. Sort of a hybrid between an array and a set. Faster to check "contains" than an array, but can't store an (isEqual:) object multiple times. Not a subclass of NSSet! But contains most of its methods plus ...

## NSMutableOrderedSet

Mutable version of NSOrderedSet.

- (int)indexOfObject:(id)anObject;
- (id)objectAtIndex:(int)anIndex;
- (id)firstObject; and (id)lastObject;
- (NSArray \*)array;
- (NSSet \*)set;

- (void)insertObject:(id)anObject atIndex:(int)anIndex;
- (void)removeObject:(id)anObject;
- (void)setObject:(id)anObject atIndex:(int)anIndex;

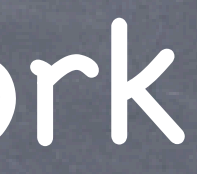

## Enumeration

Looping through members of a collection in an efficient manner Language support using for-in. Example: NSArray of NSString objects NSArray \*myArray = ...; for (NSString \*string in myArray) {  $\prime\prime$  no way for compiler to know what myArray contains double value = [string doubleValue]; // crash here if string is not an NSString } Example: NSSet of id (could just as easily be an NSArray of id) NSSet \*mySet = ...; for (id obj in mySet) { // do something with obj, but make sure you don't send it a message it does not respond to if ([obj isKindOfClass:[NSString class]]) { // send NSString messages to obj with impunity }

}

Stanford CS193p Fall 2011

## Enumeration

Looping through the keys or values of a dictionary Example:

NSDictionary \*myDictionary = ...; for (id key in myDictionary) { // do something with key here id value = [myDictionary objectForKey:key]; // do something with value here

}

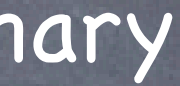

The term "Property List" just means a collection of collections Specifically, it is any graph of objects containing only the following classes: NSArray, NSDictionary, NSNumber, NSString, NSDate, NSData

- An NSArray is a Property List if all its members are too So an NSArray of NSString is a Property List. So is an NSArray of NSArray as long as those NSArray's members are Property Lists.
- An NSDictionary is one only if all keys and values are too An NSArray of NSDictionarys whose keys are NSStrings and values are NSNumbers is one.
- Why define this term? Because the SDK has a number of methods which operate on Property Lists. Usually to read them from somewhere or write them out to somewhere. [plist writeToFile:(NSString \*)path atomically:(BOOL)]; // plist is NSArray or NSDictionary

# Property List

# Other Foundation

### NSUserDefaults

Lightweight storage of Property Lists.

It's basically an NSDictionary that persists between launches of your application. Not a full-on database, so only store small things like user preferences. Read and write via a shared instance obtained via class method standardUserDefaults [[NSUserDefaults standardUserDefaults] setArray:rvArray forKey:@"RecentlyViewed"]; Sample methods:

- (NSInteger)integerForKey: (NSString \*)key; // NSInteger is a typedef to 32 or 64 bit int - (void)setObject:(id)obj forKey:(NSString \*)key; // obj must be a Property List - (NSArray \*)arrayForKey:(NSString \*)key; // will return nil if value for key is not NSArray Always remember to write the defaults out after each batch of changes! [[NSUserDefaults standardUserDefaults] synchronize];

- (void)setDouble:(double)aDouble forKey:(NSString \*)key;
-